# **Hexonic PDF Metadata Editor With Keygen**

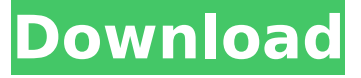

#### **Hexonic PDF Metadata Editor Crack Patch With Serial Key**

Hexonic PDF Metadata Editor Cracked Accounts is an easy to use application that was especially designed to help anyone who needs to personalize the data associated with their Portable Document Format files. All you have to do is load the PDFs and then select what is to be changed: title, author, subject, keywords, creation and modification dates, creator or producer fields. Hexonic PDF Metadata Editor can process several files at once and attach the same data to all the selected documents. Hexonic PDF Metadata Editor does not require Adobe Acrobat® or Adobe Acrobat Reader®, no third party software is needed to save the changes. Hexonic PDF Metadata Editor is a freeware application and comes with a set of easy to use online help... hexonic Stackcode PDF Editor is a PDF editing application for Windows that combines the functionality of a word processor with the capabilities of a PDF converter. If you need to change the text in PDF, you need a program that specializes in this type of editing. But because your PDF documents are such an integral part of your work, you should not use the simple editing of PDF page label or signature tools; you need something that can handle text across pages. Using hexonic Stackcode PDF Editor you will be able to modify, edit, and change the text in any PDF file, even if they have complex structures like a graphic, photos, tables, etc. With hexonic Stackcode PDF Editor you can do all the things you are used to doing in office applications; you can insert simple text, write complex text, add basic objects, modify text formatting, perform text searches, apply multiple fonts, apply a "Strikethrough" or "Underline" function, add comments, insert images, and change the text color to any specific shade you need... Hexonic Metadata Editor is an easy-to-use software that allows you to create PDF files with metadata. The program allows you to import document metadata and create new PDF documents by editing a range of tags: Title, Author, Subject, Keywords, Creator, Modification Date, Producer, Rights Information. The application is a PDF tool that has a versatile and powerful features that allows anyone, in moments, create, edit, and personalize PDF files. In addition, Hexonic Metadata Editor lets you import PDF metadata from virtually any document and can create PDF files with any kind of metadata. Using the program is very easy. After you select the document and

#### **Hexonic PDF Metadata Editor Download**

Hexonic PDF Metadata Editor Cracked 2022 Latest Version is the easiest and most efficient way to edit PDFs. It is highly-optimized for Windows 7, Windows 8, Windows 10 and Windows Server 2008/2012/2016. With Hexonic PDF Metadata Editor Crack Keygen you can easily: ? Connect, add, and remove metadata fields in selected PDF files ? Modify such metadata fields as: title, author, subject, keywords, creation and modification dates, creator or producer fields ? Add contact information to your PDF files ? Generate PDF files containing custom metadata fields - your own

metadata ? Save all changes All the above-mentioned features are especially made easy to use. You can process your PDF files using Hexonic PDF Metadata Editor without any prior knowledge. There are several ways of adding metadata: ? Adding metadata fields in the PDF file's Properties window ? Right-clicking on the selected PDF file and selecting Add field The metadata you want to add is added as editable fields in the PDF's Properties window. This is the most convenient way to edit your PDFs. If you need to edit several metadata fields in your PDF files you can simply select the fields in the drop down list. Hexonic PDF Metadata Editor adds the selected fields to the Properties window: ? If no fields are selected the Properties window is empty ? If more than one field is selected the Properties window is divided into several sections When you select a field, any options you have selected are automatically saved in the PDF's Properties window: ? Depending on the type of the selected field options are added to a specific section of the Properties window ? Options that you have selected for the custom fields are added to a particular section of the Properties window The most important custom metadata fields that are used in many PDF editors are: ? Title ? Subject ? Creator ? Keywords ? Modification Date ? Author ? Producer Edit metadata fields in selected PDFs The most important metadata fields used for PDF editors are: ? Title ? Subject ? Creator ? Keywords ? Modification Date ? Author ? Producer Hexonic PDF Metadata Editor offers an easy-to-use interface that helps users to speed up the process and update the PDF files they are working on. To automatically attach the same metadata to all the selected files. You can do this either from the main window or from the Load Files dialog. When you 3a67dffeec

### **Hexonic PDF Metadata Editor Incl Product Key Free Download**

Hexonic PDF Metadata Editor allows you to edit and personalize the content of Portable Document Format files: PdfTitle, PdfAuthor, PdfSubject, PdfKeywords, PdfDateCreated, PdfDateModified, PdfCreator, PdfProducer, PdfAbstract, PdfSubjectKeywords or even just the date of the creation or of the modification. Hexonic PDF Metadata Editor can customize several files at once and you don't have to worry about which fields have already been altered and which not. You can rename, change, copy and delete the information that you want. You can create the necessary fields if needed, or you can just work on the ones that were previously present. With Hexonic PDF Metadata Editor you can even add files to your database. With a couple of clicks you will have access to any information that you like about the PDFs. Besides the easy and intuitive way of working with your files, Hexonic PDF Metadata Editor also offers you a bunch of tools that will make your life easier: 4 thumbnails, an alphabetical and a date book... You will be able to quickly select the documents that you want to work with. You can use all of them and switch between them. All of this will be achieved in a really easy, easy to use and fast way. No matter if you are working alone or you are a group of people, Hexonic PDF Metadata Editor will save your time and efforts. You can see the screenshots and the video to have an idea of how it works. Once you have your document ready you just press the "Save & Close" button and Hexonic PDF Metadata Editor will open the PDF in your browser so that you can access it from any computer connected to the Internet and work with it. Hexonic PDF Metadata Editor Features: Edit and personalize the file information. Open up and load files from local or network directories. Edit all files at once. Add and modify more information about the file. Automatically create or edit the "Notes" field for the PDFs. Merge, split and extract PDF files. Edit all fields of all files in one of the newly created windows. Add text or graphics to a PDF. Perform a selection in the files to rename, copy or delete some of the data. Change or modify the filename of the original file. Insert the modified PDF

### **What's New In Hexonic PDF Metadata Editor?**

Hexonic PDF Metadata Editor is an easy to use application that was especially designed to help anyone who needs to personalize the data associated with their Portable Document Format files. All you have to do is load the PDFs and then select what is to be changed: title, author, subject, keywords, creation and modification dates, creator or producer fields. Hexonic PDF Metadata Editor can process several files at once and attach the same data to all the selected documents. Hexonic PDF Metadata Editor Description: "Infuse" is a simple and helpful application which can be used to filter the music within your ipod. At the moment, "Infuse" will work with the Windows and Mac versions of iTunes and can also be used with any other music player that supports db files. Once "Infuse" is installed, select your music directory and click the "Connect" button to load the music onto the software. The music can then be organised and filtered. Using an easy-to-use GUI, music can be organised into different groups by artist, album, or any other criteria. Using the search feature, the music can then be searched for specific words. If you like certain words, you can add those words to your own personal dictionary list. This helps speed up searching times, as the software will only search words that you have added to your personal list. "Hacker's Antivirus" is a program developed for people who are looking for a program to scan and to find unwanted objects in the computer. It is a program that helps the user to get rid of viruses, trojans and spyware. The program has a very easy interface and has many functions that make it easier for you to use this program. Besides that, the program also saves your privacy, your funds and your computer information. You can delete everything that the program can find in a very simple manner. Hexonic PDF Metadata Editor is an easy to use application that was especially designed to help anyone who needs to personalize the data associated with their Portable Document Format files. All you have to do is load the PDFs and then select what is to be changed: title, author, subject, keywords, creation and modification dates, creator or producer fields. Hexonic PDF Metadata Editor can process several

files at once and attach the same data to all the selected documents. Hexonic PDF Metadata Editor Description: "The

## **System Requirements For Hexonic PDF Metadata Editor:**

Memory: Graphics: Storage: Other: Also Known As: Godzilla: Smash That Godzilla What is that? At its most basic level, Godzilla vs. Mechagodzilla II is a game about smashing and stomping giant robots. Behold, your new weapon But Godzilla vs. Mechagodzilla is a lot more than that. Even when you aren't stomping on giant robots, you will be doing a great deal of stomping on giant robots. That's not to say that you

Related links:

<https://canhotrongmo.com/cpu-overload-crack-keygen-pc-windows-latest-2022/> <https://check-list-demenagement.fr/wp-content/uploads/2022/07/esbygold.pdf> [http://www.sataal.com/wp-content/uploads/2022/07/JMC\\_Photo\\_Gallery.pdf](http://www.sataal.com/wp-content/uploads/2022/07/JMC_Photo_Gallery.pdf) <http://ulegal.ru/wp-content/uploads/2022/07/javocall.pdf> <http://geniyarts.de/?p=31906> <https://grandioso.immo/my-dvd-catalog-crack-3264bit-latest-2022/> <https://www.fashionservicenetwork.com/wp-content/uploads/2022/07/SteganoImage.pdf> [http://www.hacibektasdernegi.com/wp](http://www.hacibektasdernegi.com/wp-content/uploads/Bossdesk_Calendar__Crack_Patch_With_Serial_Key_Download_PCWindows.pdf)content/uploads/Bossdesk\_Calendar\_Crack\_Patch\_With\_Serial\_Key\_Download\_PCWindows.pdf <http://mariasworlds.com/index.php/2022/07/08/serial-port-terminal-license-code-keygen/> <https://www.labonnecession.fr/wp-content/uploads/2022/07/actiTIME.pdf> <https://baukultur.plus/wp-content/uploads/2022/07/randar.pdf> <https://frostinealps.com/orapowertools-download-3264bit/> [https://www.shopizzo.com/wp-content/uploads/2022/07/XMP\\_FileInfo\\_SDK.pdf](https://www.shopizzo.com/wp-content/uploads/2022/07/XMP_FileInfo_SDK.pdf) <https://sjdistributions.com/isummersoft-wattpad-converter-free-registration-code-free/> <http://escortguate.com/aladin-product-key/> <https://fumostoppista.com/live-tv-player-crack-free-download-3264bit-march-2022/> [https://beautysecretskincarespa.com/2022/07/08/mobile-partner-sms-extractor-crack-pc-windows](https://beautysecretskincarespa.com/2022/07/08/mobile-partner-sms-extractor-crack-pc-windows-updated-2022/)[updated-2022/](https://beautysecretskincarespa.com/2022/07/08/mobile-partner-sms-extractor-crack-pc-windows-updated-2022/) <https://jbmparish.com/video-2/projects-manager-crack-download-latest> [https://www.bayer-moebel.de/index.php/2022/07/youcast-crack-torrent-activation-code-free](https://www.bayer-moebel.de/index.php/2022/07/youcast-crack-torrent-activation-code-free-download-3264bit/)[download-3264bit/](https://www.bayer-moebel.de/index.php/2022/07/youcast-crack-torrent-activation-code-free-download-3264bit/) [http://uttaranchalcollege.com/wp-content/uploads/2022/07/Asoftis\\_Burning\\_Studio.pdf](http://uttaranchalcollege.com/wp-content/uploads/2022/07/Asoftis_Burning_Studio.pdf)